# **RenderMan Shelf**

RenderMan for Maya provides its own shelf with shortcuts for many of the most basic and useful features of the plugin.

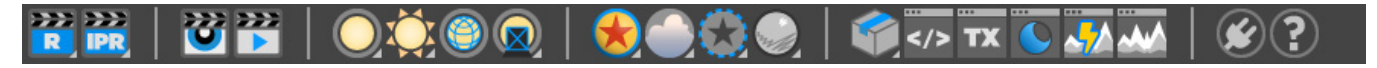

#### **Rendering**

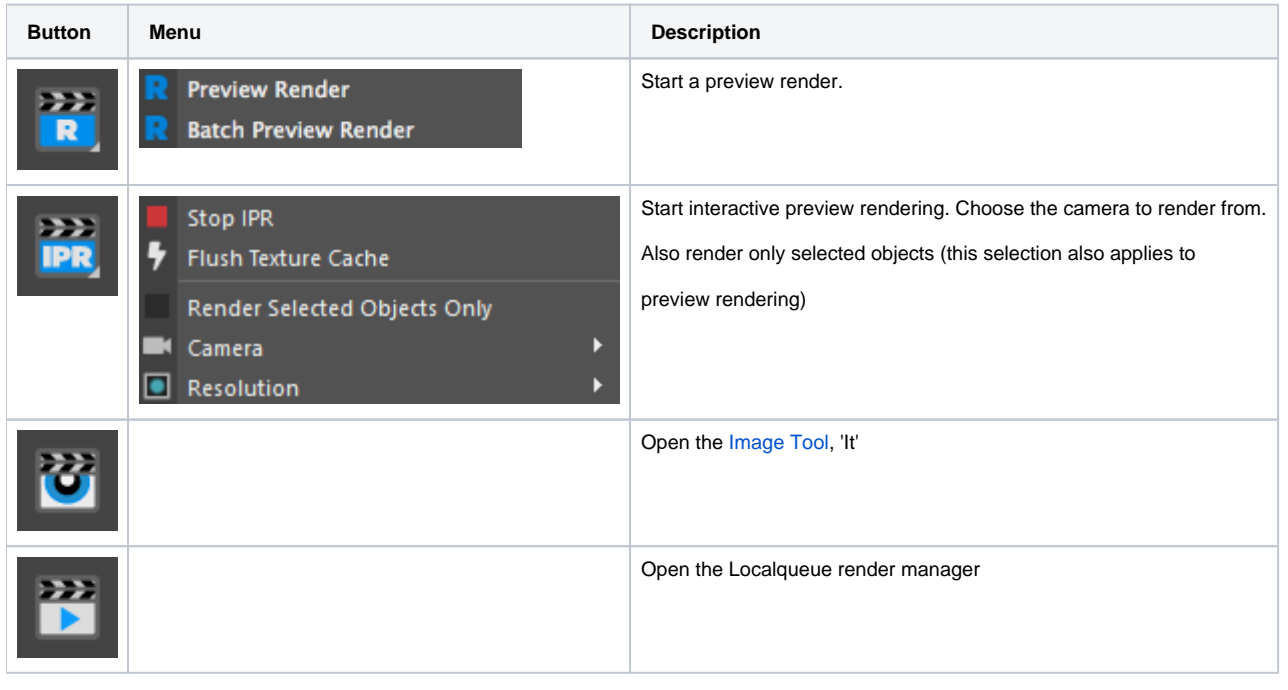

#### **Lighting**

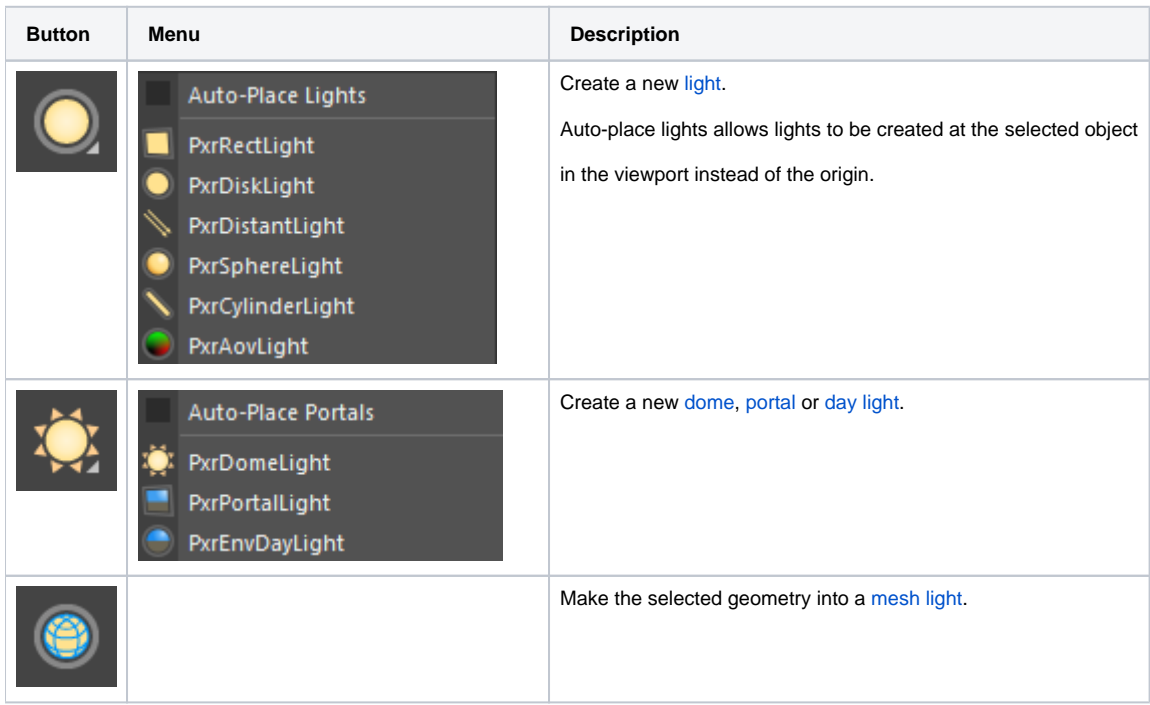

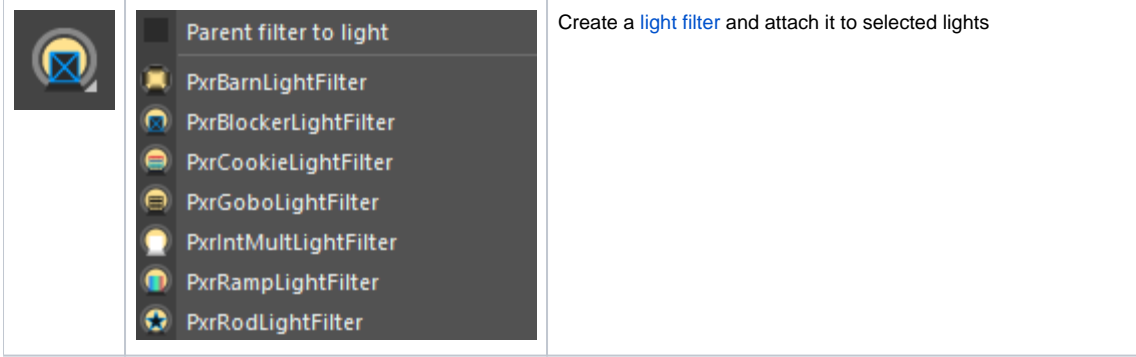

## **Shading**

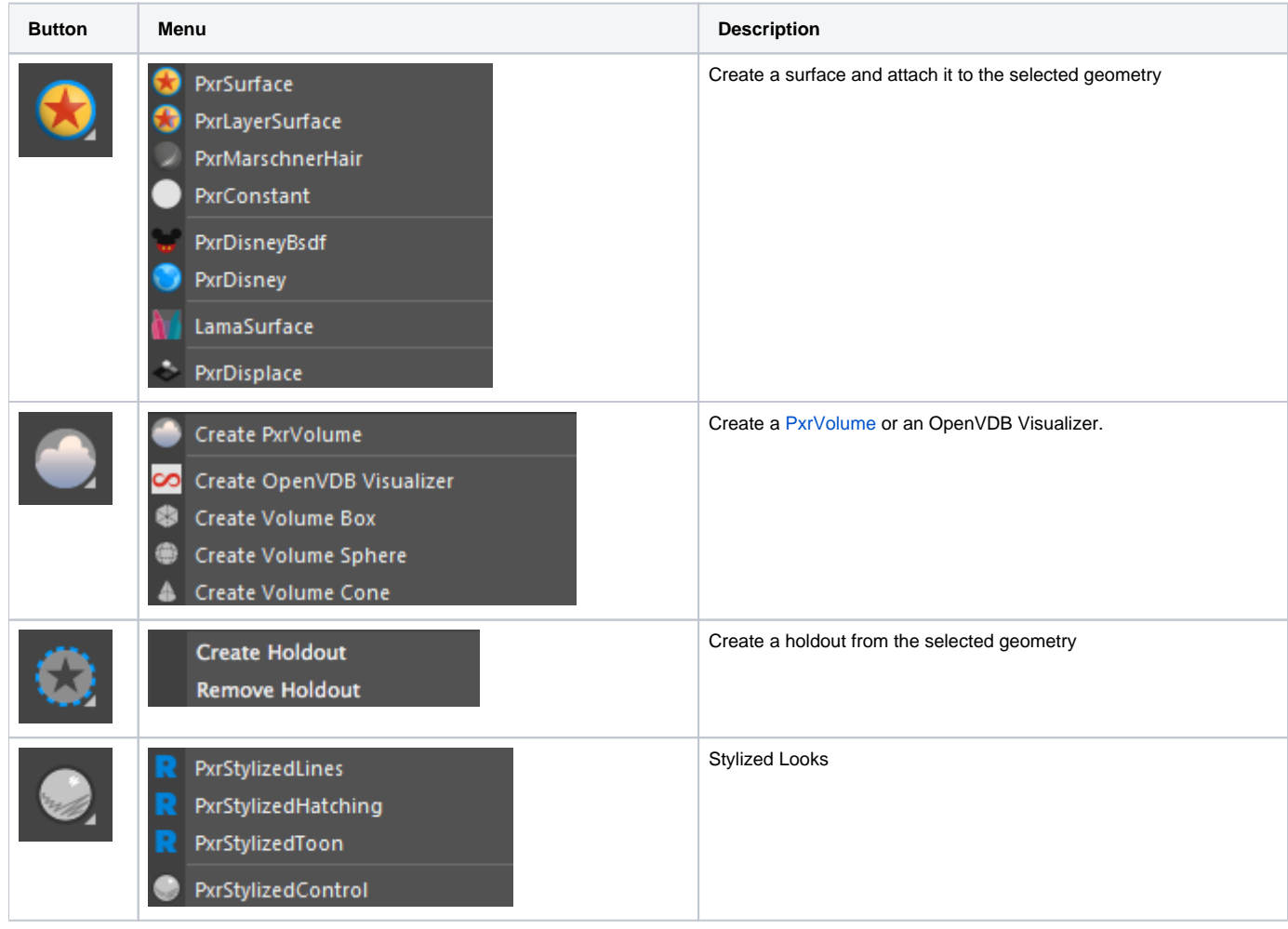

## **Archive / Texture / Statistics**

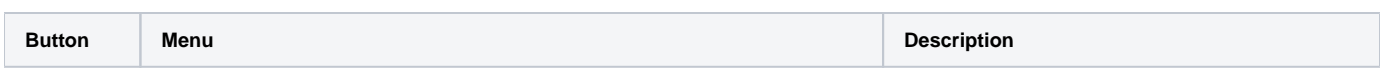

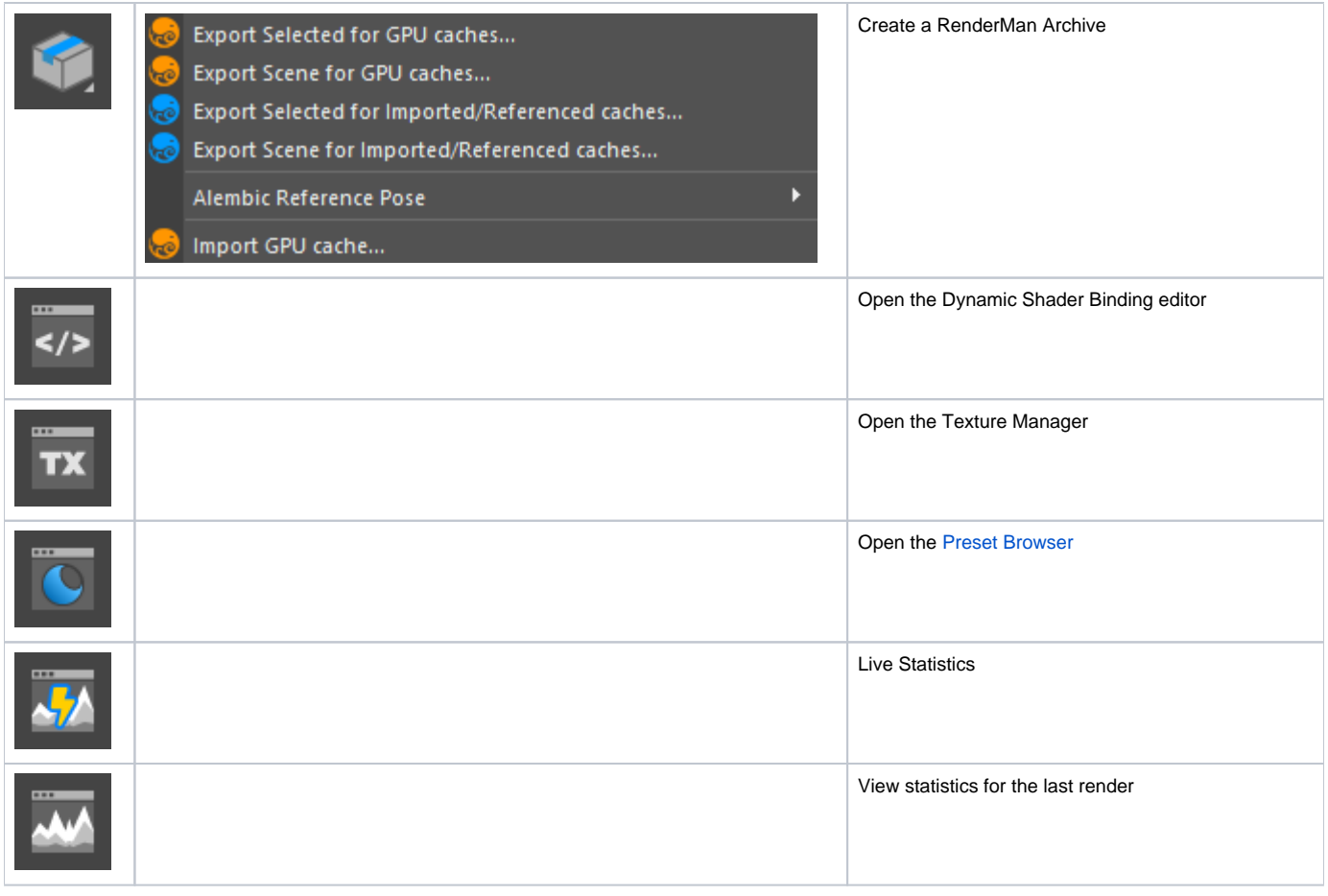

# **Plugin / Help**

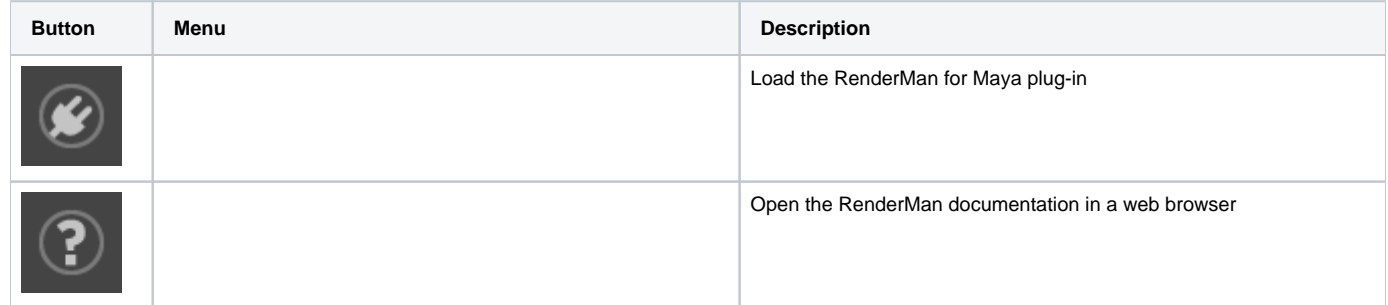